**خبـببببببببببببببببببببببببببببببببب نبا مب** 

**سال پنجم، شماره پانزدهم، شهریور ماه 1041**

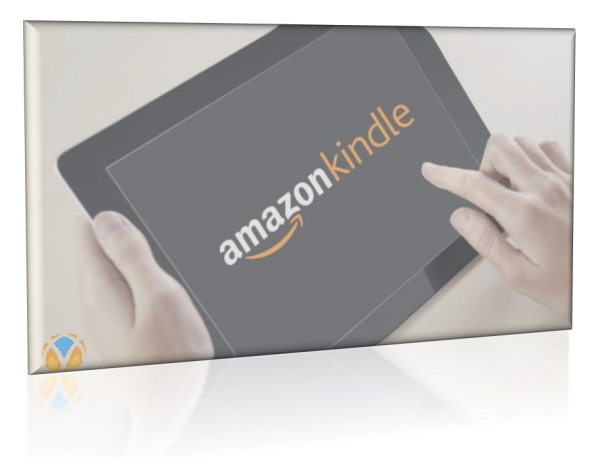

## **معرفی کیندل**

آمازون کیندل به انگلیسی Amazon [Kindle](https://fa.wikipedia.org/wiki/%D8%B3%D8%AE%D8%AA%E2%80%8C%D8%A7%D9%81%D8%B2%D8%A7%D8%B1) یک سختافزار الکترونیکی است که توسط آمازون.کام ساخته و منتشر شده و برای خواندن کتاب الکترونیکی و دیگر رسانههای دیجیتـال به کار میرود. این وسیله در نسخههای کیندل، کیندل ۲، کیندل دی ایکس، کیندل کیبورد، کینـدل تاچ، کیندل فایر و[.](https://fa.wikipedia.org/wiki/%DA%A9%DB%8C%D9%86%D8%AF%D9%84_%D9%81%D8%A7%DB%8C%D8%B1).. تولید میشود و اولین نسخهی آن در ۱۹ نوامبر ۲۰۰۷ منتشر شد.

کیندل به معنای "روشن کردن آتشی کوچک است" و قصد انتخاب کنندگان این نام، ارتبـاط نسـبـی این مفهوم با مطالعه و روشنفکری حاصل از اشاعه و نشر محتواست که ماننـد روشـن کـردن آتـش کوچک، به روشن شدن محیط میانجامد و مخاطبان را به دنیایی جدید از محتوا و تفکر متفاوت رهنمون میسازد.

آمازون، همزمان با ارائه کتابخوان کیندل، "انتشار مستقیم در کیندل" را نیز معرفی کرد که از طـریـق آن ناشران و نویسندگان مستقل میتوانند کتابها و محتوای تولیدی خود را، مستقیم و بدون واسطه، بر روی دستگاههای کتابخوان کیندل و نیز نرمافزارهای کاربردی کیندل در سراسر دنیا منتشر نمایند.

آنان در تبلیغات و معرفی دستگاه کتابخوان الکترونیک کیندل شعار "مطالعه در همه جـا" را مطـرح کردهاند و با ارائه عکسهایی از مخاطبانی که در مکانهای مختلف در حال مطالعهٔ کتاب الکترونیک بـا کیندل خود هستند نشان داده که با تولید و عرضهٔ دستگاهی نسبتا سبک وزن و با قطع کوچک میخواهند لذت مطالعه برای مخاطبان را در همهٔ موقعیتها فراهم کنند.

تصویر درکیندل به دلیل استفاده از جوهر الکترونیک مات بوده و در بلند مدت چشـم را خسـتـه نمیکند و در محیطی با نور کم برای مطالعه عالی میباشد.

### **در این شماره:**

• معرفي آمازون کيندل ی

اندیشمندان وکتابخوان <sup>ی</sup>

 عجیبترین کتابخانههای جهان

.<br>• مهمترین اخبار تابستان

کتابخانه

#### **اندیشمندان وکتابخوان**

امام صادق (ع)فرمود: ای مفضل در نعمتهایی که خداوند به انسان ارزانی داشته است بیندیش... از جمله این نعمتها نویسندگی است که اخبار گذشتگان را به باز ماندگان و از بازماندگان به آیندگان می رساند. به سـبـب آن است که دانشها و آداب و جزآنها در کتابها جاویدان می ماند. یک ساعت عمر گذشته را به هیچ قیمتی نمی توان باز گرداند اما با دادن مقدار ناچیز پول می توان تجارب تمام عمر بزرگترین عقـلا و خردمندان عالم را تصرف کرد. کتاب عمر دوباره است . (منتسکیو )

#### **و انتقال فایل پشتیـان ها درکیندل:**

- قالب اصلی فایلها در کیندل AWZ است . می توان با آن به طور مستقیم فایلهای PDF, TXT,PRC,MBOI,HTML را باز کرد. فایلهای مهم تصویری مثل JPG,BMP,GIF و صوتی مهم مثل MP۳ هم پشتیبانی میشوند. با داشتن کیـنـدل یک ایمیل اختصاصی در سایت آمازون به شما تعلق میگیرد و با کمک آن میتوانید فایلهای دیگر مثل DOC را بـفـرسـتـیـد. آمازون پس از تبدیل آنها به قالب AWZ فایل را از طریق اینترنت (که با WI-FI میتوان به آن وصل شد) مجانی به کیـنـدل شما ارسال کند.
- انتقال فایل به کیندل به سه صورت امکانپذیر است؛ با استفاده از پورت USB میتوان کیندل را به کامپیوتر متصل کرد (مانـنـد موبایل یا تبلت)، روش دوم با استفاده از اینترنت است. روش سوم نرمافزار SEND TO KINDLE را روی کامـپـیـوتـر خـود نصب کنید و از طریق این نرمافزار فایلتان را به کیندل منتقل کنید، این نرمافزار فایل را از طریق |یـنـتـرنـت ارسال می کند و نیازی به اتصال دستگاه به کامپیوتر نیست.
	- در تمام فایلهای MBOI,AWZ,PDF امکان استفاده همزمان از دیکشنری وجود دارد کافیست روی کلمه مورد نظر بروید تا معنی ظاهر شود. البته در دیکشنریها انگلیسی به انگلیسی این قابلیت در کتابهای اسکـن شده با تایپ کلمه مورد نظر قابل استفاده است.

برای نمایش بهتر فایلها در کیندل چند راه وجود دارد. اگر فایل شما یک فایل متنی به حروف لاتین است به دو روش ساده میتوانـیـد آن را بـه فرمت کیندل تبدیل کنید و از همه امکانات کیندل مثل تغییر اندازه متن و غیره استفاده کنید. روش اول استفاده از نرمافزار CALIBRE است این نرمافزار رایگان نسخههای ویندوز مک و لینوکس دارد و به سادگی علاوه بر تبدیل فرمت کتاب مدیریت انتقال فایلها را انجام میدهد.

یک راه دیگر برای تبدیل این فایلها به فرمت کیندل استفاده از مبدل آنلاین آمازون است. برای استفاده از این امکان کافیست فایل مورد نظر را بـه آدرس ایمیلی که آمازون پس از ثبت دستگاه برای شما ساخته ایمیل کنید و در موضوع ایمیل کلمه CONVERT را تایپ کنید فایل شما پس از تبدیل به صورت خودکار به کیندلتان منتقل خواهد شد.

امکان پخش موسیقی همزمان با خواندن در کیندل وجود دارد و صدا مونو بوده و دارای کیفیت مناسبی است. یکی از مزایای بزرگ کـتـابـخـانــههـا امکان استفاده طولانی مدت از آنها با یک بار شارژ باتری است. مزیت دیگر سبکی آن است و تعبیه مناسب کلیدها امکان مطالعه به مدت طـولانـی تنها با یک دست را فراهم میسازد.

### **زبان فارسی:**

کیندل تمام PDF فارسی را پشتیبانی میکند (فایلهای اسکن شده و هم بر مبنای فونت) متنهای فارسی کاملا مرتب نمایش داده میشوند ) راست به چپ بودن، اندازه فونت، بودن کلمات فارسی و انگلیسی در یک خط و غیره) اما امکان تبدیل متن فارسی به MOBI یا  $\,$  AWZ وجـود ندارد.

#### **نسخههای دیگر کیندل:**

نسخههای کیندل بر روی سایر دستگاهها از قبیل کامپیوتر PC و لپتاپ، دستگاههای اندروید، مکینتاش و آیپد قابل مطالعـه  $\,$ میبـاشـد.  $\,$ بـرای استفاده از کیندل در PC نرمافزار KINDLE FOR PC را دانلود نمایید. برای استفاده در دستگاههای سیستـم عـامـل انـدرویـد نـرمافـزار ANDROID FOR KINDLE و در یسام عاملهای مک نرمافزار MAC FOR KINDLE را دانلود نمایید. پس اا دانلود فایال اصالای نرمافزار را نصب نموده و سپس به وسیله نام کاربری و پسورد آمازون وارد نرمافزار شوید. (در صورتی که نام کاربری آمازون ندارید به سـادگـی و بـا ورود به سایت آمازون میتوانید برای خود یک اکانت آمازون ایجاد نمایید.)

در نرمافزار و در قسمت کتابخانه تمامی کتابهای کیندل خریداری شده شما را نشان میدهد. اگر شما کتاب خریداری ننمودهاید معمولا سه کتـاب به صورت رایگان برای شما نشان داده میشود، شما میتوانید با کلیک بر روی هر کدام، کتاب مورد نظر را دانلود نمایید. پس از آن هر بار با نام کاربری خود بر روی آن کامپیوتر لاگین کنید میتوانید بدون نیاز به دانلود مجدد، کتاب را مطالعه نمایید. پس از اتمام دانلود کتـاب شـمـا قـابـل مطالعه و تورق میباهد.

توجه نمایید فناوری مورد استفاده در نسخههای کیندل EPUB میباشد. در این فناوری با حفظ حجم کوچک فایل قابلیت تغیـیـرات مـتـعـددی نظیر سایز، فونت و غیره میسر میباشد. تفاوت نسخه کیندل با سایر فایلهای EPUB بر روی قفل نرمافزاری DRM میباشد که بدون دستـرسـی به اکانت آمازون مطالعه آن میسر نمیباشد. از لحاظ تعداد دستگاههایی که میتوانید به یک اکانت آمازون متصل شوید محدودیـتـی وجـود نـدارد. همچنین پس از دانلود کردن کتاب دیگر نیازی به برقراری ارتباط با اینترنت نمیباشد. توجه نمایید نسخههای کیندل قابل کپی کردن و یا انـتـقـال به دستگاه دیگر نمیباشد و فقط با نام کاربری قابل دسترسی هستند اما متون درون کتاب قابلیت کپی کردن و انتقال به نرمافزارهای دیگر را دارند.

توجه نمایید که تمامی کتابهای آمازون لزوما نسخه کیندل ندارد و حتما در صفحه اول کتاب باید به این موضوع اشاره شده باشد.

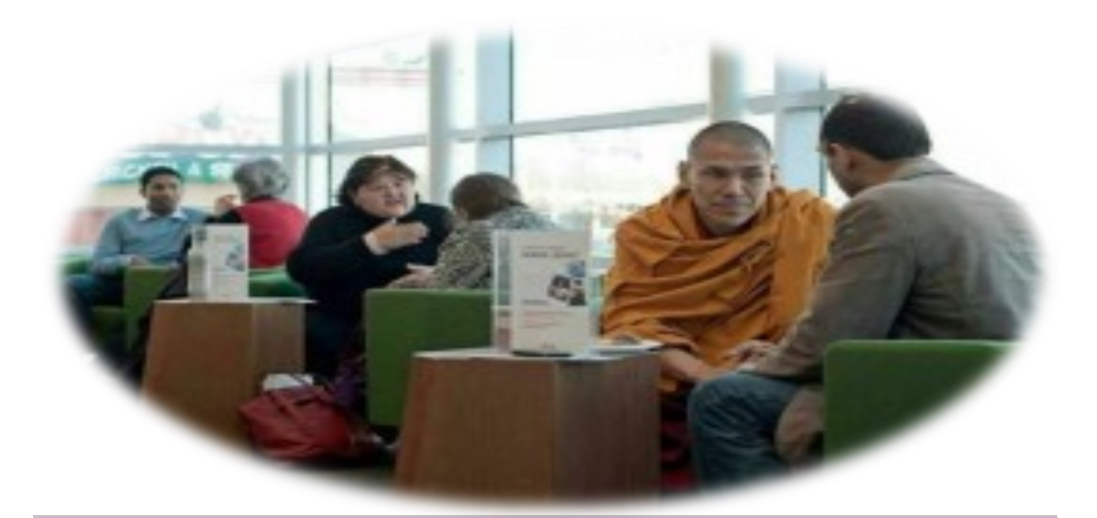

#### **از عجیب ترین کتابخانههای جهان**

در دانمارک کتابخانههایی ایجاد شده که میتوانید بهجای کتاب، فردی را امانت بگیرید و به مدت ۳۰ دقیقه به داستان زندگی او گوش دهید. هدف این کار مبارزه با تعصبات است. هر شخص یک عنوان دارد: "بیکار"، "پناهنده"، "دو قطبی" و غیره.

با گوش دادن به داستان آنها متوجه می شوید که چقدر نباید**«کتاب را از روی جلد آن»** قضاوت کنید. این پروژه خلاقانـه و <mark>درخشان فعلا در بیش از ۵۰ کشور جهان فعال است. نام آن **"کتابخانه انسانی**" است.</mark>

# .<br>مهمترین اخبار کتابخانه در تابستان ۱۴۰۱

- **جذب نیروی طرحی جهت کتابخانه**
- **[بازدید مدیر اطالع رسانی پزشكی و مسئول کتابخانه مرکزی دانشگاه از کتابخخخ](http://nurse-mid.lums.ac.ir/index.php?module=cdk&func=loadmodule&system=cdk&sismodule=management/content_view.php&cnt_id=90907&ctp_id=11&id=24207&sisOp=view)انخه دانشكده پرستاری**
	- **دسترسی گسترده به منابع الكترونیك معتبر بین المللی )شامل: مقاله، کتاب، پایان نامه، استاندارد و ...( برای کاربران دانشگاه از طریق مجموعه دانش لینك فراهم شده است.**

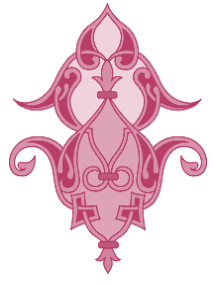